## Logistic Regression for Text Classification

CS 485, Fall 2023 Applications of Natural Language Processing [https://people.cs.umass.edu/~brenocon/cs485\\_f23/](https://people.cs.umass.edu/~brenocon/cs485_f23/)

*[With slides from Ari Kobren and SLP3]*

Brendan O'Connor College of Information and Computer Sciences University of Massachusetts Amherst

## BOW linear model for text classif.

• Parameters: For each class *k*, and word type *w*, there is a *word weight* • Representation: bag-of-words vector of doc *d*'s word counts

• Prediction rule: choose class *y* with highest score

• Problem: classify doc *d* into one of *k*∈*1..K* classes

## Keyword count as linear model

• Parameters: For each class *k*, and word type *w*, there is a *word weight* • Representation: bag-of-words vector of doc *d*'s word counts

• Prediction rule: choose class *y* with highest score

• Problem: classify doc *d* into one of *k*∈*1..K* classes

## Naive Bayes as linear model

• Parameters: For each class *k*, and word type *w*, there is a *word weight* • Representation: bag-of-words vector of doc *d*'s word counts

• Prediction rule: choose class *y* with highest score

• Problem: classify doc *d* into one of *k*∈*1..K* classes

## Linear classification models

- The foundational model for machine learning-based NLP!
- Examples
	- The humble "keyword count" classifier (no ML)
	- Naive Bayes ("generative" ML)

- Today: **Logistic Regression**
	- probabilistic model directly geared for *prediction*
	- allows for *features*
	- used within more complex models (neural networks)

## Motivation: feature engineering

- For Naive Bayes, we used counts of each word in the vocabulary (BOW representation). But why not also use.... • Number of words from "CS485 Crowdsource Positive Lexicon" • ...from "CS485 Crowdsource Negative Lexicon" ... or another....
- 
- - Phrases?
	- Words/phrases with negation markers?
	- Number of "!" occurrences?
	- $\bullet$  or...?

A sample mini test document showing the extracted features in the vector  $x$ .

| $x_2=2$                              | max-1                                                                                          |                                                                                                    |
|--------------------------------------|------------------------------------------------------------------------------------------------|----------------------------------------------------------------------------------------------------|
| It's <b>Check</b>                    | The are virtually <b>asymptimes</b> , and the writing is <b>Second-rab</b> .                   | 1 spend a lot of trying and testing and testing.                                                                                                    |
| So why was it so <b>Conjugable</b> ? | For one thing, the cast is <b>Green</b> . Another <b>Since</b> A root of the image to get off. | This is a place to put linguistics in, <b>See</b> code, and start, <b>dencing</b> . It is a <b>not</b> a <b>not</b> a |

 $\int$  (great). Another nice to the music  $\int$  was overcome with the urge to get off **Features!** the couch and start/dancing. It sucked  $\overline{mg}$  in, and it'll do the same to you . **Features!** explosion blank pow 9/23/14 in the second power power power power power power power power power power power po file:///Users/brendano/Downloads/explosion-blank-pow.svg Page 1 of 1 **Features!** 5.2 • CLASSIFICATION WITH LOGISTIC REGRESSION 5 Var Definition Value in Fig. 5.2  $x_1$  count(positive lexicon words  $\in$  doc) 3  $x_2$  count(negative lexicon words  $\in$  doc) 2 *x*3  $\int 1$  if "no"  $\in$  doc  $0$  otherwise  $1$ *x*<sub>4</sub> count(1st and 2nd pronouns  $\in$  doc) 3 *x*5  $\int 1$  if "!"  $\in$  doc *x*3 ⇢ 1 if "no" <sup>2</sup> doc 0 otherwise <sup>1</sup> 1 Z MM *x*5  $\ge$  $\geq$  Peature *x*<sup>6</sup> ln(word count of doc) ln(66) = 4*.*19 It's hokey. There are virtually no surprises, and the writing is **second-rate**. y was it sochiovable ? For one thing, the cast is  $x_1=3$   $x_5=0$   $x_6=4.19$  $x_3=1$  $x_4 = 3$  $x_{5}=0$  $x_2=2$ 

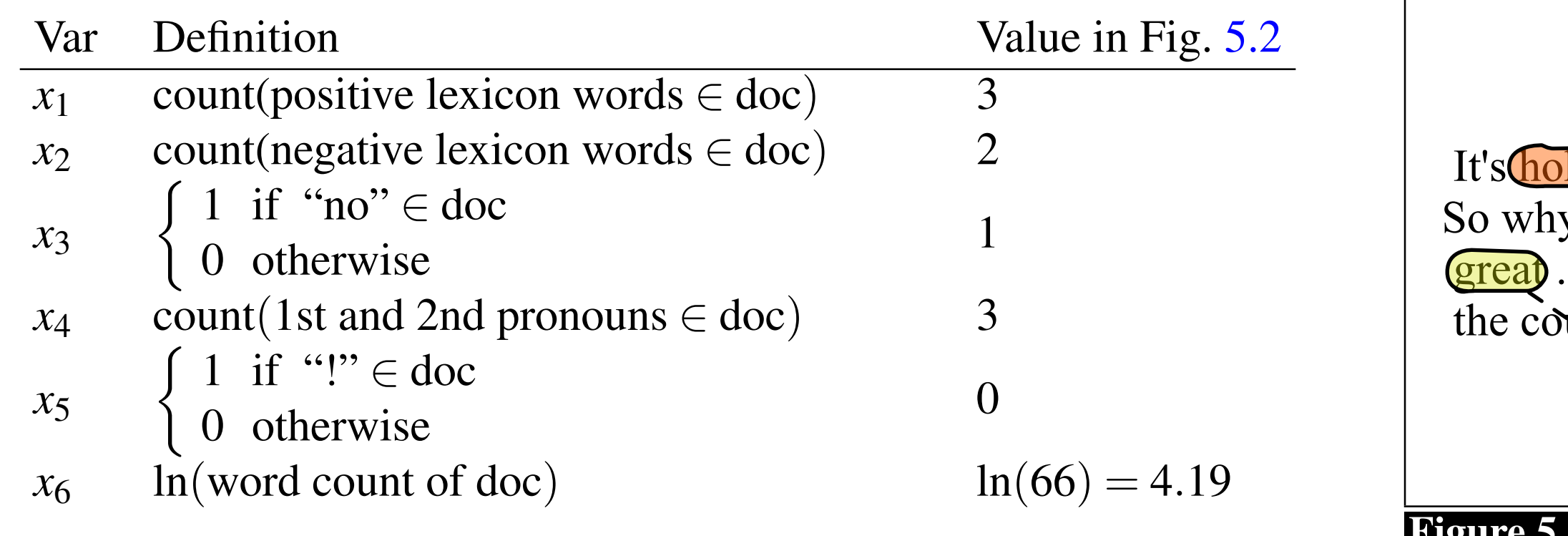

a positive sentiment decision, while *w*<sup>2</sup> tells us the importance of negative lexicon spend a lot of trying and testing : This is a pia  $\frac{1}{2}$  features and  $\frac{1}{2}$ data.

### [2*.*5*,*5*.*0*,*1*.*2*,*0*.*5*,*2*.*0*,*0*.*7], while *b* = 0.1. (We'll discuss in the next section how modate **any arhitrary features** feature the number of positive lexicon words (*great*, *nice*, *enjoyable*, etc.) is to

### **Negation**

didn't like this movie , but I didn't NOT\_like NOT\_this NOT\_movie but I

Das, Sanjiv and Mike Chen. 2001. Yahoo! for Amazon: Extracting market sentiment from stock message boards. In Proceedings of the Asia Pacific Finance Association Annual Conference (APFA). Bo Pang, Lillian Lee, and Shivakumar Vaithyanathan. 2002. Thumbs up? Sentiment Classification using Machine Learning Techniques. EMNLP-2002, 79—86.

Add NOT to every word between negation and following punctuation:

*[Slide: [SLP3\]](https://web.stanford.edu/~jurafsky/slp3/)*

### Then, why it's set up the way that it is.

# First, we'll discuss how LogReg works. Classification: LogReg (I)

## Application: spam filtering

● given weights (betas)

 $\beta = (-1.0, -1.0, 4.0)$ 

# ● compute features (xs) Classification: LogReg (I)

 $x_i$  = (count "nigerian", count "prince", count "nigerian prince")

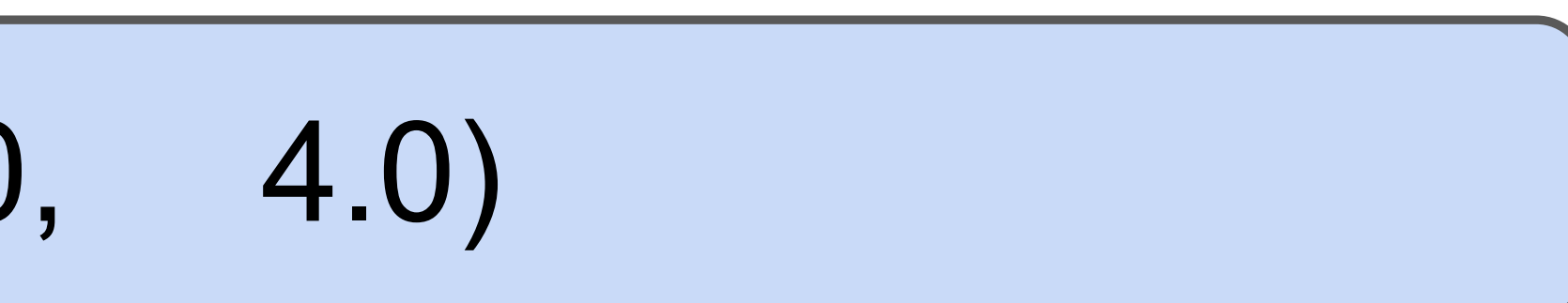

• Compute the **dot product**  ● compute the dot product

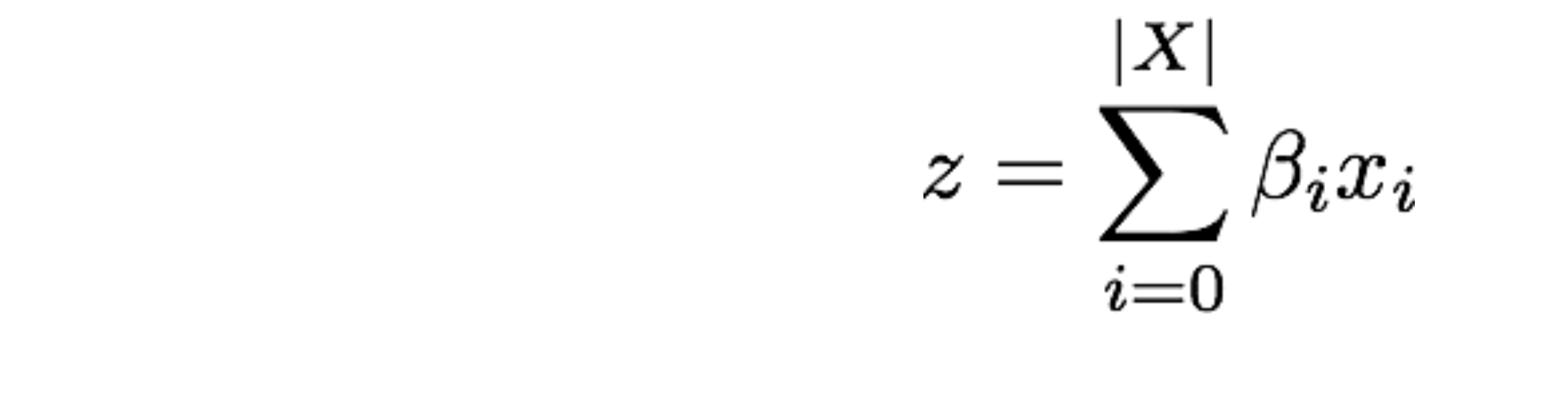

# • Compute the **logistic function** for the label probability<br> $P(z) = \frac{e^z}{e^z + 1} = \frac{1}{1 + e^{-z}}$

# Classification: LogReg (II)

# LogReg Exercise

### features: (count "nigerian", count "prince", count "nigerian prince")

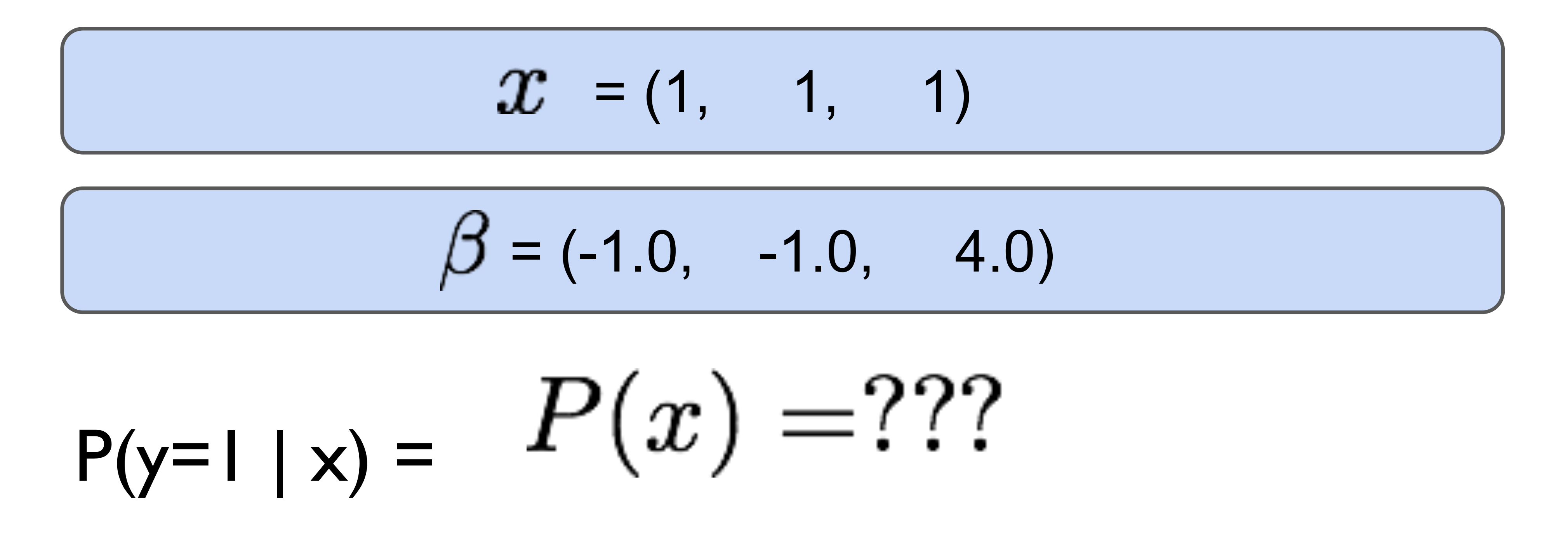

# Classification: Dot Product

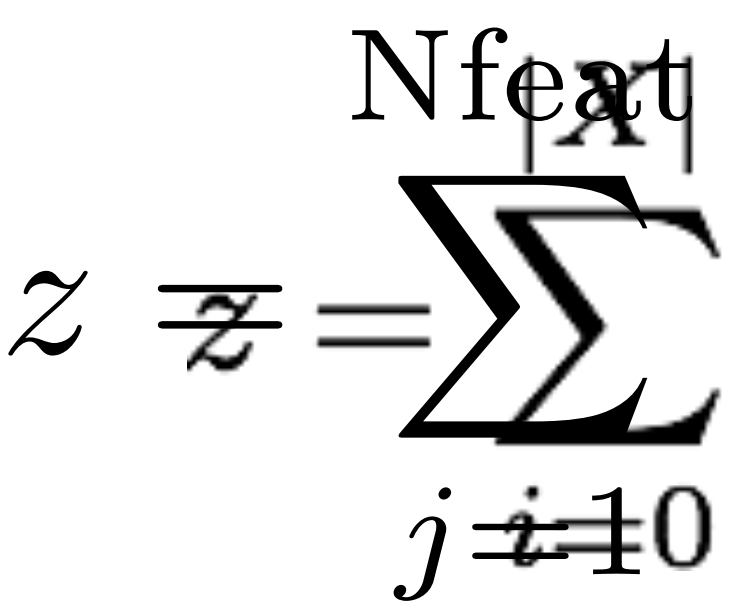

 $\beta_j \hat{x}_i$   $_j$ 

## Why the **logistic function**?

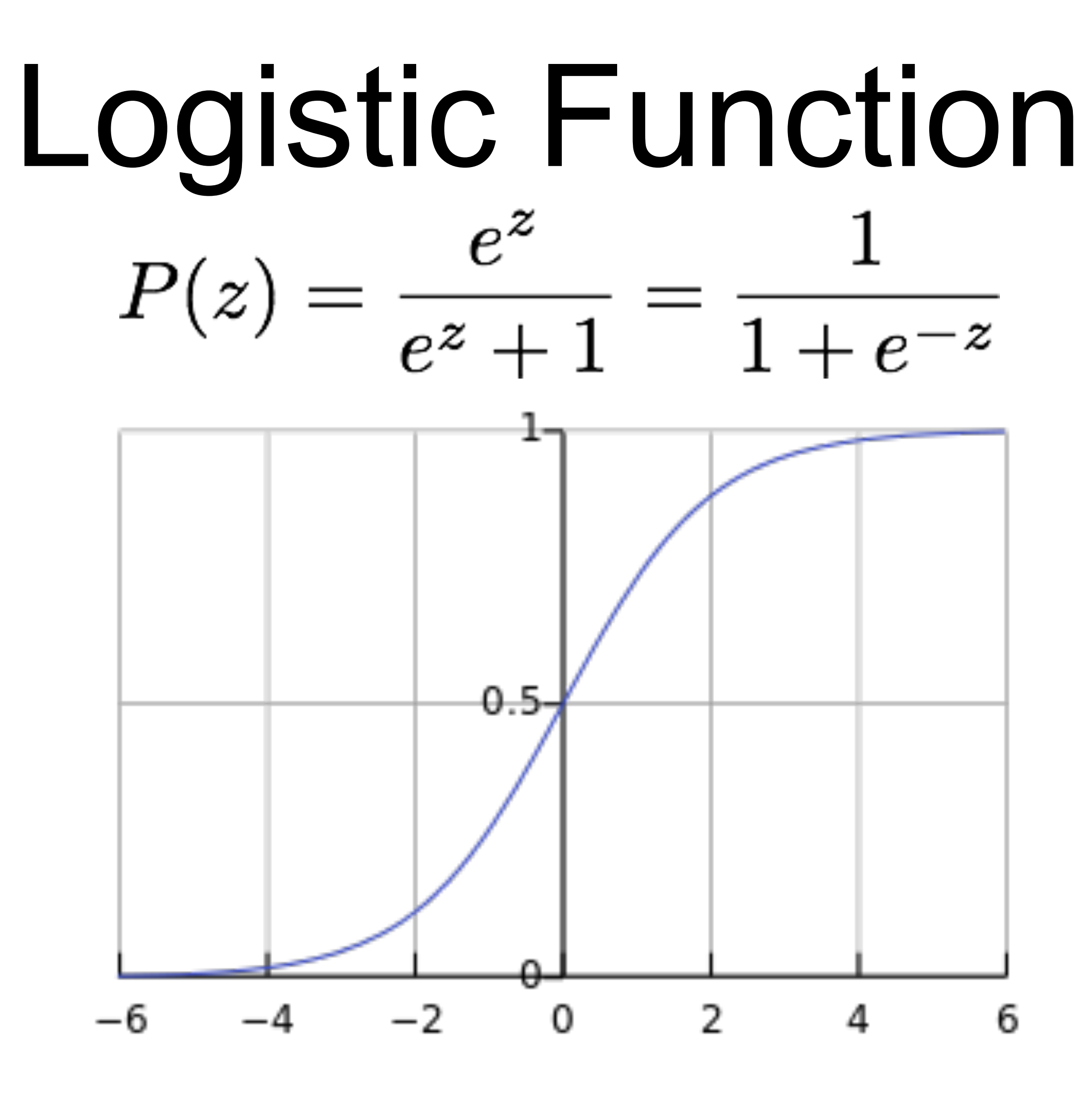

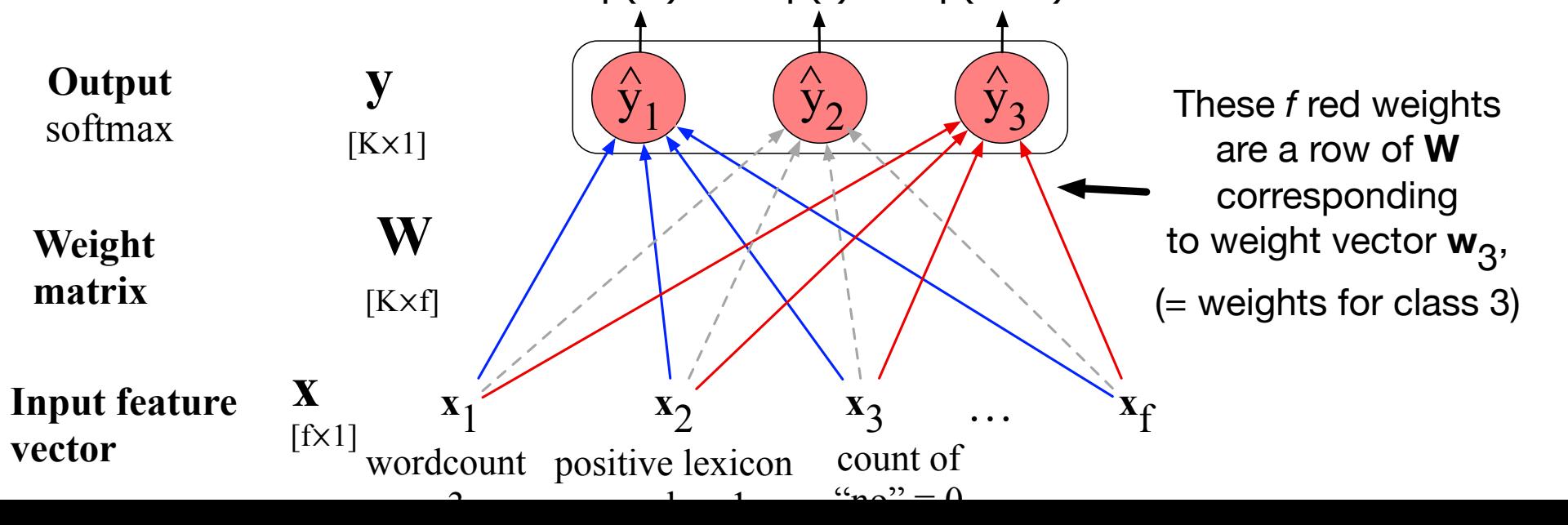

16  $\blacksquare$ 

- 
- 

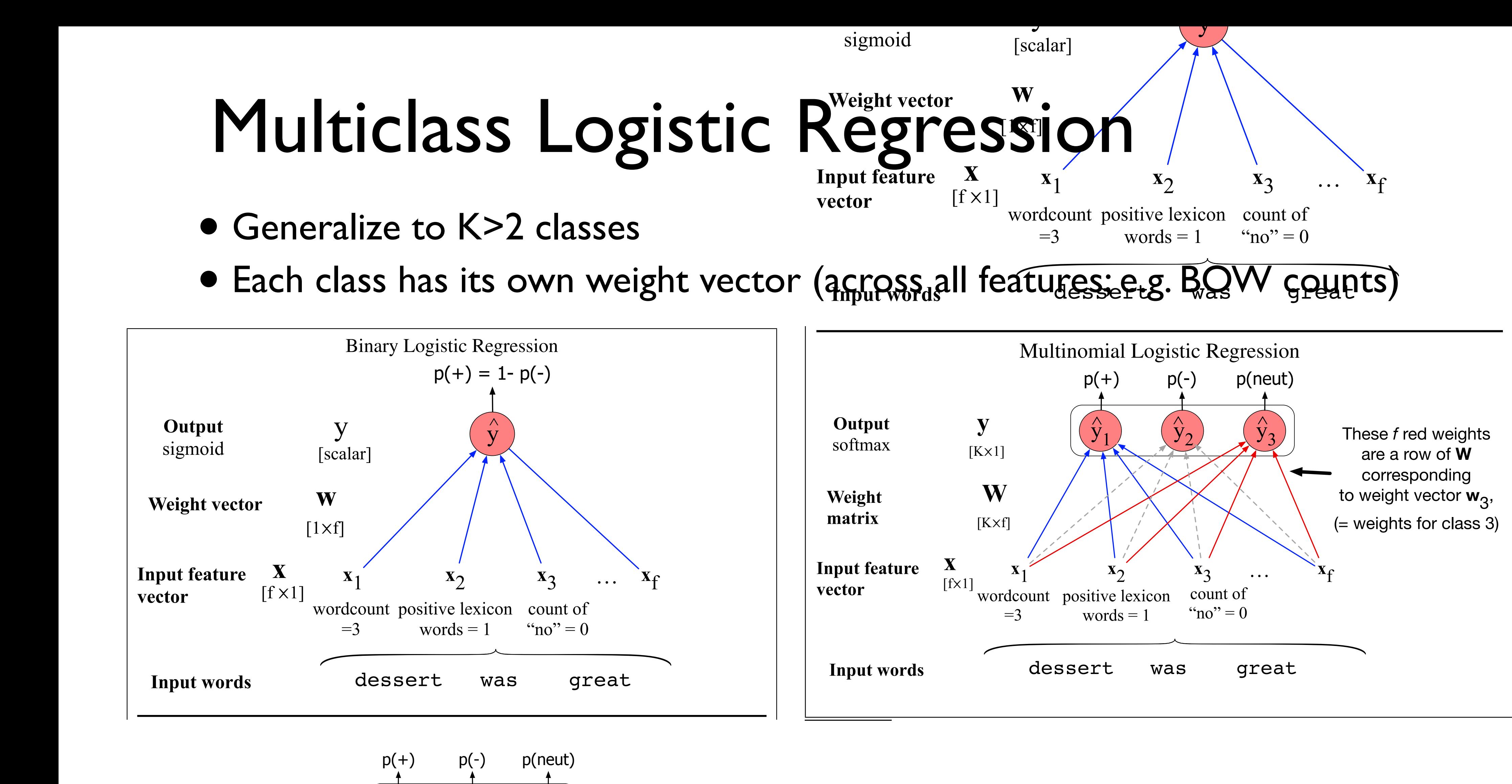

## Multiclass Logistic Regression

• Weight vector for each class

### • Prediction: dot product for each class

### • Predicted probabilities: apply the *softmax function* to normalize

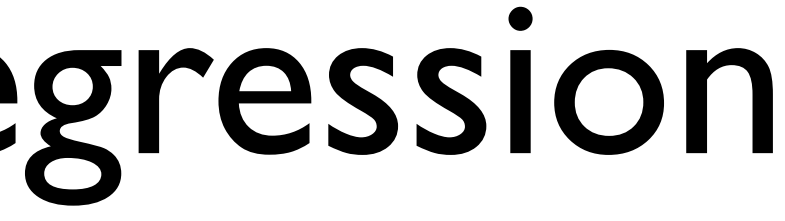

# ● Both compute the dot product NB vs. LogReg

### • NB: sum of log probs; LogReg: logistic fun.

# • NB: learn conditional probabilities separately via counting Learning Weights

## LogReg: learn weights jointly

# Learning Weights ● given: a set of feature vectors and labels

### ● goal: learn the weights.

# Learning V  $x_{00}$   $x_{01}$  $x_{10}$   $x_{11}$  $\cdots$  $\ddot{\cdot}$  , and  $\ddot{\cdot}$  , and  $\ddot{\cdot}$  , and  $\ddot{\cdot}$  $x_{n0}$   $x_{n1}$ n examples; xs - features; ys - class

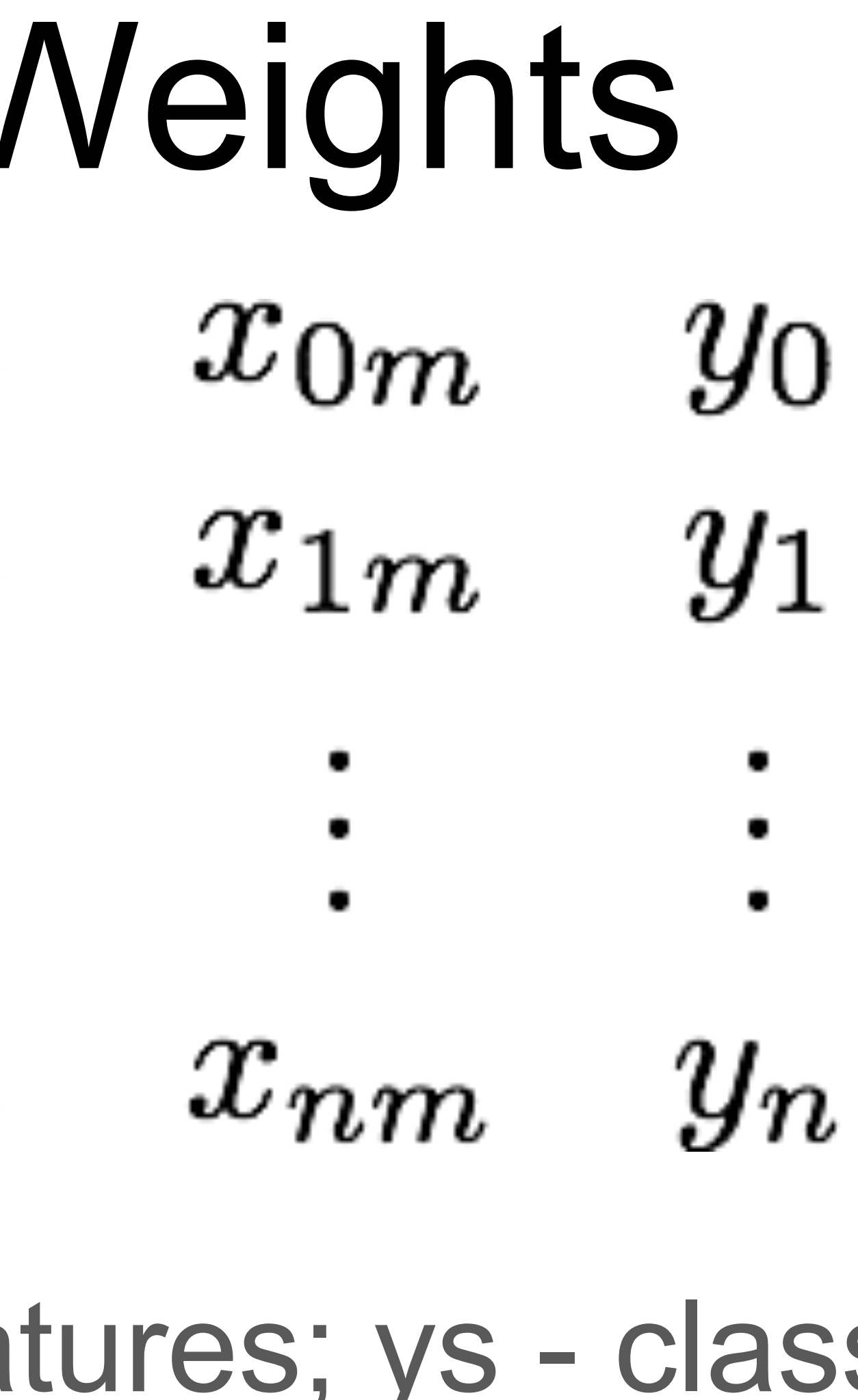

So let's try to maximize probability of the entire dataset - maximum likelihood estimation

### We know:

### $e^z$  1 Learning Weights  $F(z) = \frac{z}{e^z + 1} = \frac{z}{1 + e^{-z}}$  $1 + e^{-z}$  $P(y = 1 | x) = g$  $-$ /  $\overline{a}$  $\operatorname{\mathsf{Mfeat}}$  $\sqrt{ }$ *j*=1  $\beta_j x_{ij}$  $\setminus$ A

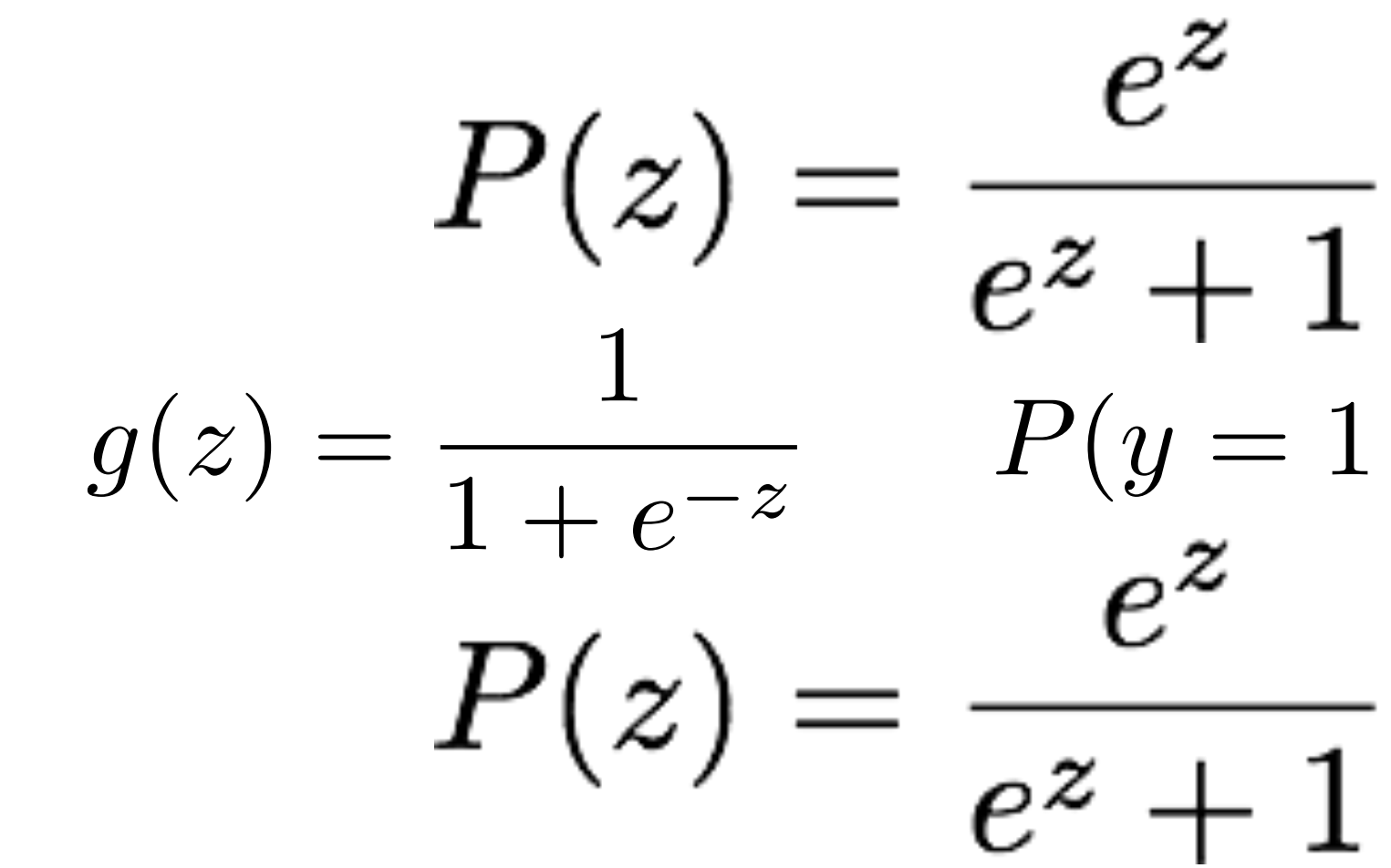

# Learning Weights So let's try to maximize probability of the entire dataset - maximum likelihood estimation

 $\beta^{MLE} = \arg\max_{\beta} \log P(y_0, \ldots, y_n | \mathbf{x_0}, \ldots, \mathbf{x_n}; \beta)$ 

### Gradient ascent/descent learning The final equation for updating  $\mathsf{C}$  $\mathbf{S}$  try to maximize probability of the entire entire entire entire entire entire entire entire entire entire entire entire entire entire entire entire entire entire entire entire entire entire entire entire entire en il ascent descent iear in

 $\beta^{MLE} = \arg \max_{\beta} \log P(y_0, \ldots, y_n | \mathbf{x_0}, \ldots, \mathbf{x_n}; \beta)$ 

### • Follow direction of *steepest ascent*. Iterate:  $\beta^{(new)} = \beta^{(old)} + \eta$  $\alpha$  **p** ii iii  $\alpha$  if  $\alpha$  iii iii  $\alpha$

$$
\beta^{(new)} = \beta^{(old)} + \eta \frac{\partial \ell}{\partial \beta}
$$

$$
\left(\frac{\partial \ell}{\partial \beta_1},...,\frac{\partial \ell}{\partial \beta_J}\right):
$$
Gradient vector  
vector of per-element  
derivatives)

5.6.1 The Gradient for Logistic Regression

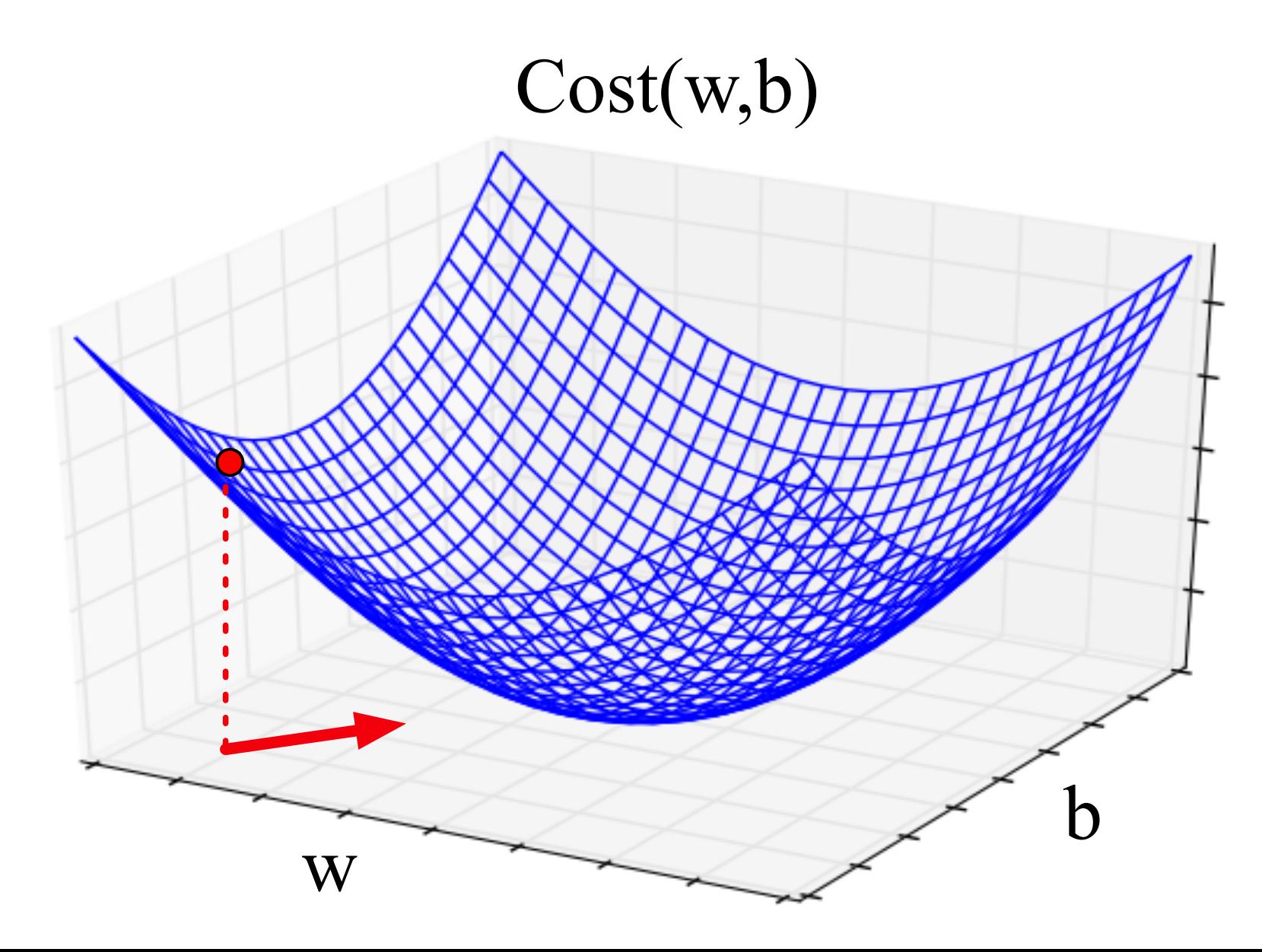

GD is a generic method for optimizing differentiable functions widely used in machine learning!

# Pros & Cons

• LogReg doesn't assume independence ○ better calibrated probabilities

### • NB is faster to train; less likely to overfit

### NB & Log Reg ● Both are linear models: Nfeat  $\sqrt{ }$

● Training is different: ○ NB: weights trained independently ○ LogReg: weights trained jointly

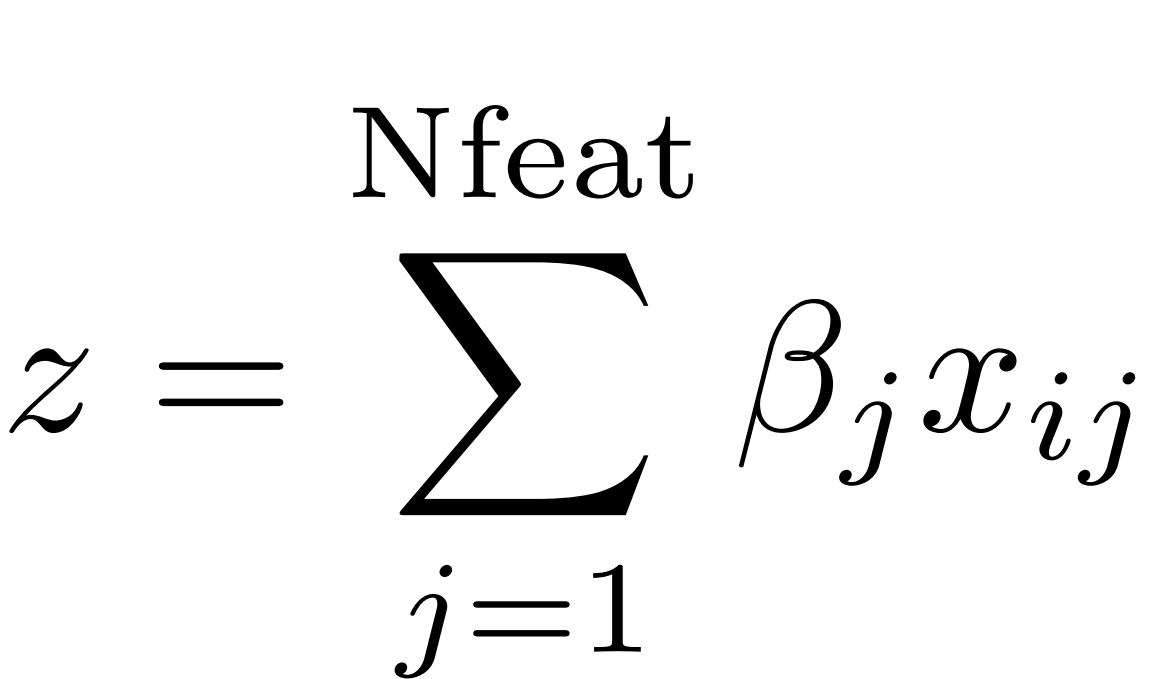

## Overfitting and generalization

- Overfitting: your model performs overly optimistically on training set, but generalizes poorly to other data (even from same distribution)
- To diagnose: separate training set vs. test set.
- How did we regularize Naive Bayes and language modeling?

• For logistic regression: L2 regularization for training

## Regularization tradeoffs

• No regularization <-------------> Very strong regularization

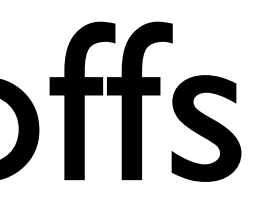

### Visualizing a classifier in feature space

Feature vector

Weights/parameters

"Bias term"<br>  $x = (1, \text{ count "happy", count "hello", ...)}\newline \beta =$ 

50% prob where  $\beta^{\mathsf{T}} x = 0$ 

Predict  $y=1$  when  $\beta^{\mathsf{T}} x > 0$ 

Predict y=0 when

 $\beta^{\mathsf{T}} x \leq 0$ 

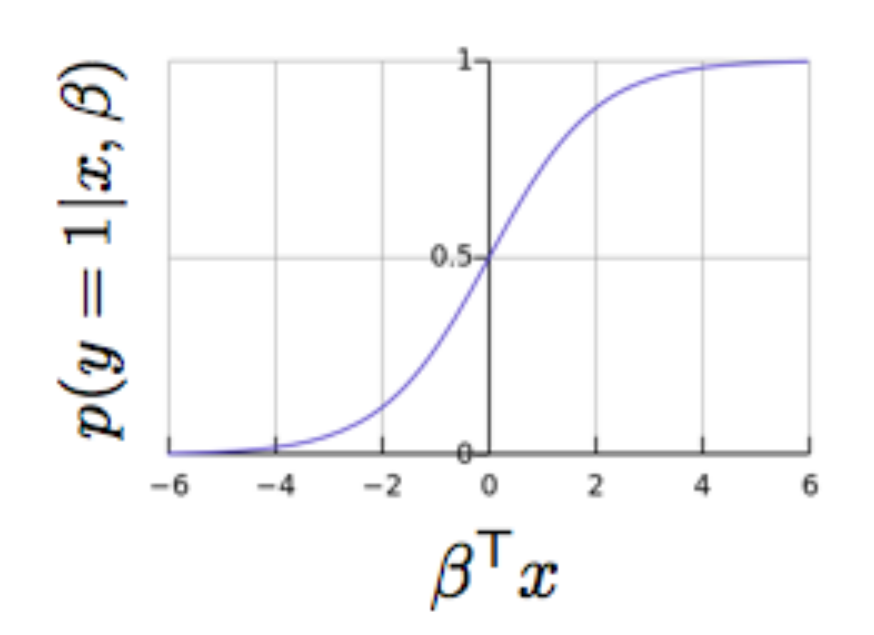

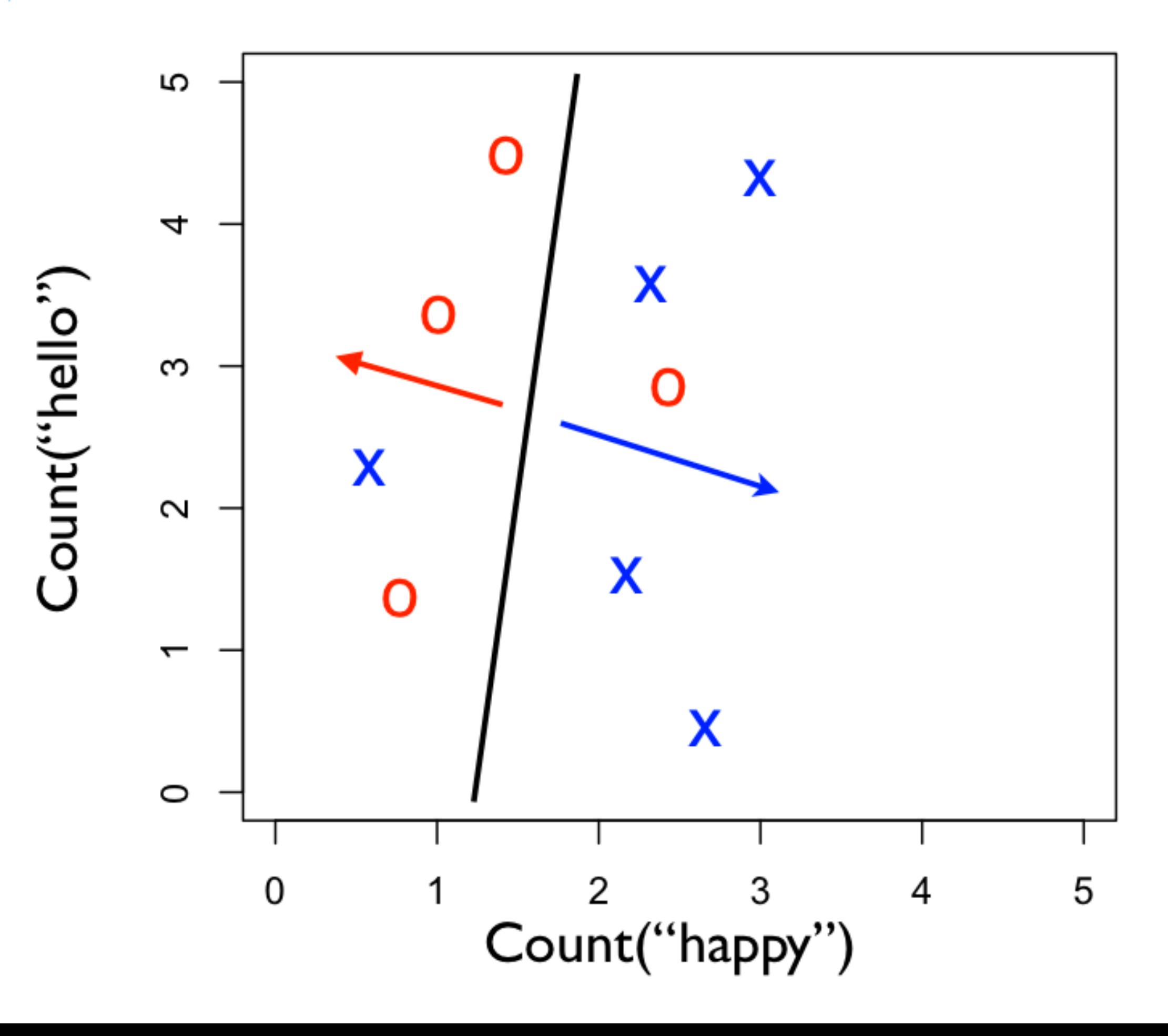

## Logistic regression wrap-up

- Given you can extract features from your text, logistic regression is the best, easy-to-use, method
	- Logistic regression with BOW features is an excellent baseline method to try at first
	- Will be a foundation for more sophisticated models, later in course
- Always regularize your LR model
- We recommend using the implementation in scikit-learn • Useful: CountVectorizer to help make BOW count vectors
	-
- Next: but where do the LABELS in supervised learning come from?